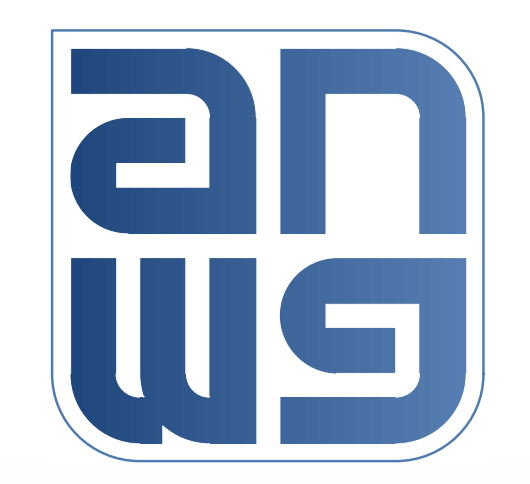

# **RoE OAM PDU**

A new packet subtype is proposed for exchanging parameters

28th April 2016

IEEE 1904 Access Networks Working Group, City, Country

- **□ Current PAR precludes defining OAM** methodology/procedures – how to set up<br>a flow a flow
- ■Does not preclude (probably requires) us to define how parameter values are encapsulated in packets
- ■We already have the parameter nomenclature outlined
- **All we need to do is enumerate our objects** and parameters and define new opCode(s)

# **Object enumeration**

#### $\Box$ enPDU=

- 1. Ethernet Link eth[ethID]. *parameter name=parameter value*
- 2. CPRI links cpri[cpriID].*parameter name=parameter value*
- 3. Mapper mapper[mapperID]. *parameter name=parameter value*
- 4. Mapper Container mapper[mapperID].[contID]. *parameter name=parameter value*
- 5. Demapper demapper.[demapperID]. *parameter name=parameter value*
- 6. Demapper Container demapper[demapperID].[contID]. *parameter name=parameter value*
- *7. SeqNum*

#### **Ethernet object example**

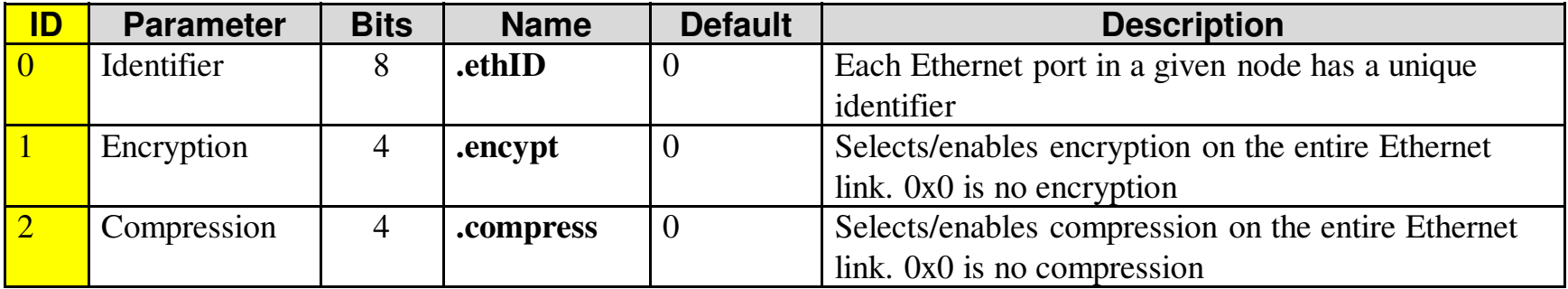

#### $\Box$ enParam=

- 1. Identifier<br>2. Enem*i*ntie
- 2. Encryption
- 3. Compression

## **OAMPDU Packet description**

- $\Box$ subType = 0, opCode=0, flowID=0
- $\Box$  orderingInfo = seqNum
- **■**enPDU: points to object type
- $\Box$  enParam: points to parameter type
- **□ID: points to specific object**
- **Q** value: new setting

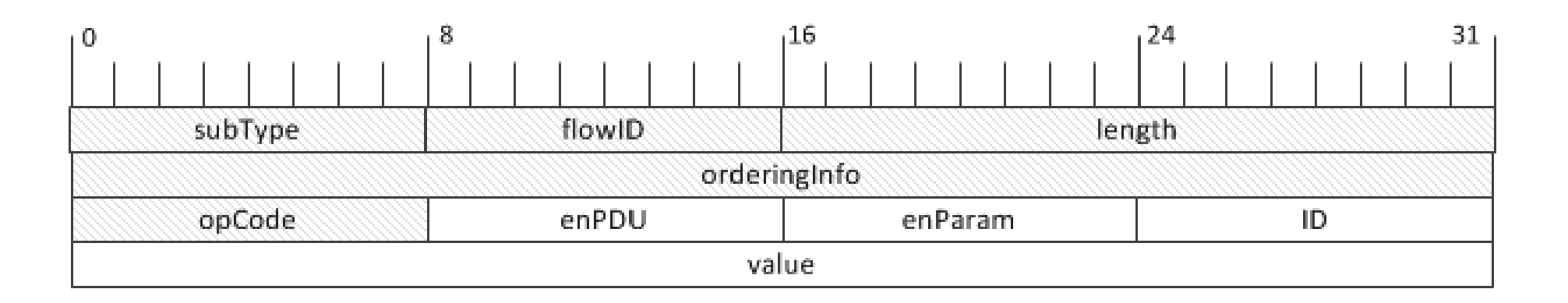

### **Example**

 $\Box$  We want to set the 5<sup>th</sup> ethernet port to use<br>encryption scheme 1 encryption scheme 1

 $\Box$  Equivalent to eth[5].encrypt=1

- $subType = 0 (RoE control)$
- $opCode = 0$  (new currently reserved)<br>  $opDLL = 1$  (enumerated object type for
- enPDU = 1 (enumerated object type for ethernet port)<br>
capacity 2 (coursers to a spectral port)
- enParam= 2 (enumerated parameter for encryption)
- ID= 5 (the 5<sup>th</sup> ethernet port in this example)

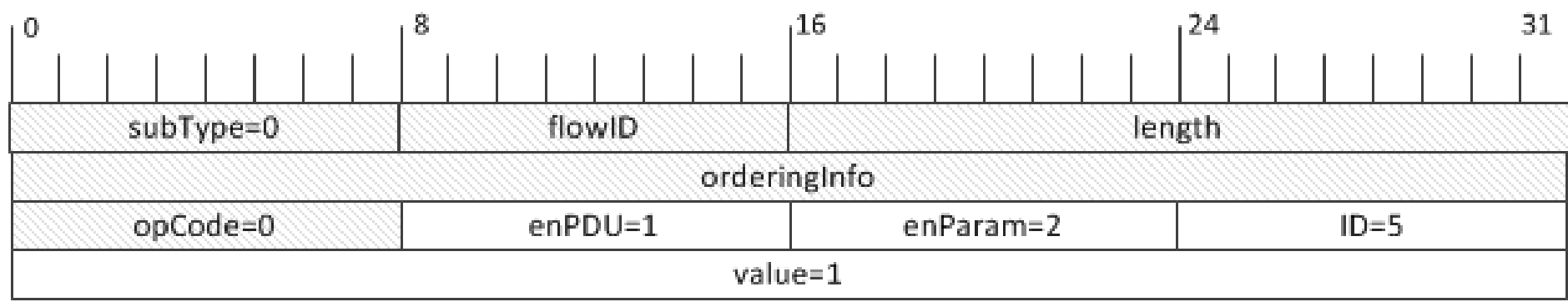

# **Baseline proposal**

- ■Add enumeration to parameters and objects in the hierarchy
- ■Define new opCode= 0
	- $\mathcal{L}_{\mathcal{A}}$ RoE OAMPDU control type
- Add some text to describe this type

#### **O**Further work?

- –It would be nice to set multiple parameters<br>together together
- –seqNum & flowID handling
- –ACK/NACK scheme (or responseCode)
- –Parameter enquiry? Value empty?
- $\mathcal{L}_{\mathcal{A}}$ More PDUs for enabling loopback, status etc.